## **Upgrading data endpoints to v8.5.x**

## Review the v8.5 Release Notes prior to upgrade

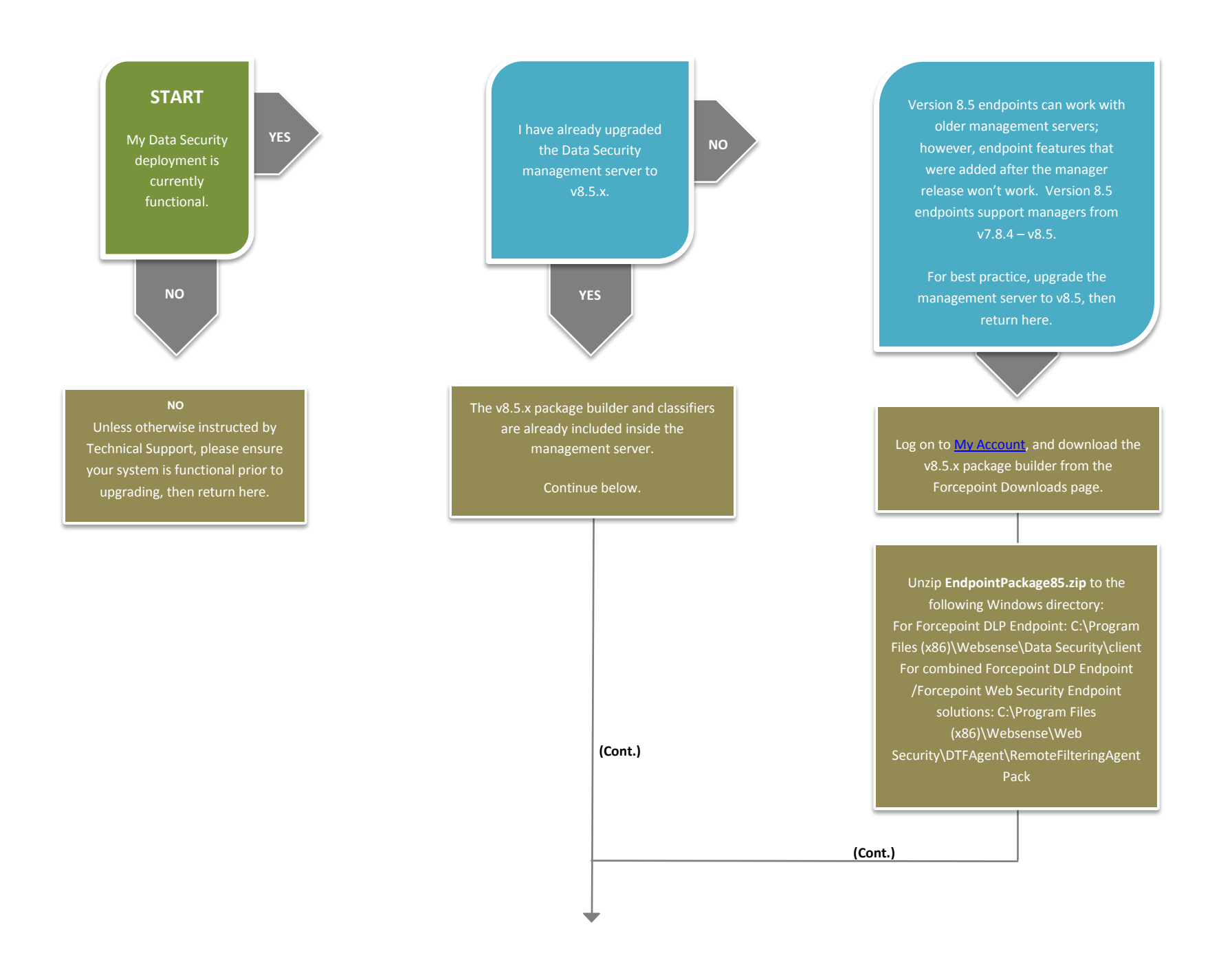

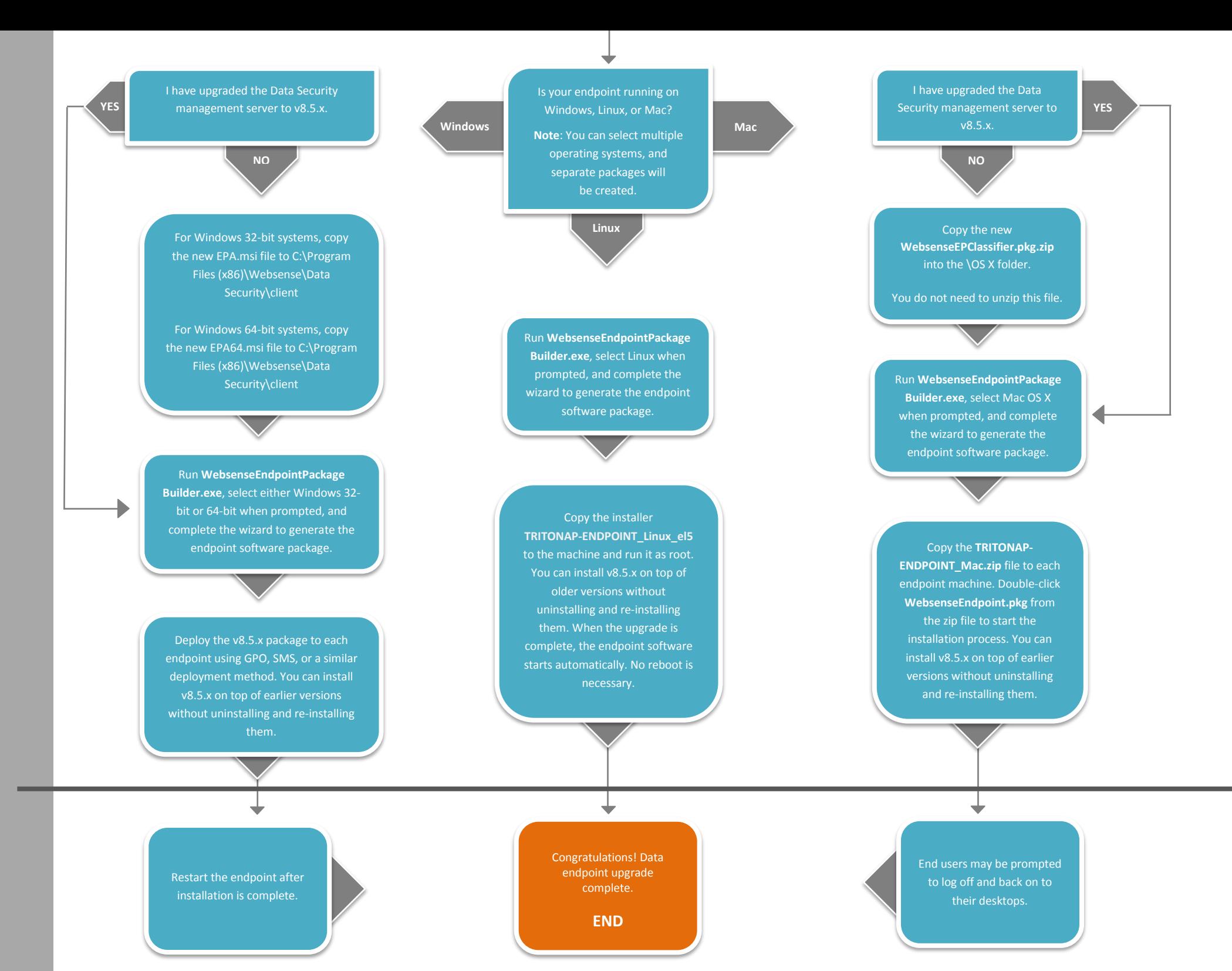